# **Delete User Account**

**Kirk McElhearn**

 *Windows XP Professional* Dan Balter,Derek Melber,2002 This is the perfect study guide to help readers pass the first exam in Microsoft's four core OS exams. With this book, readers master the skills and concepts necessary to address exam objectives including planning, installation, configuration, administration, support, security, and troubleshooting of Windows XP Professional.

 **The Complete Idiot's Guide to Computer Basics** Joe Kraynak,2004-01-06 The computer how-to that's actually coherent... Now in its third edition, this book puts the reader in charge of the computer, rather than the other way around. It identifies practical uses for the computer, and shows how to get the most out of your machine, simply and step-by-step. € New information on going digital with music, photos, and video € Updates for Windows XP € Updates for soon-to-be-released Microsoft Office 2003 € Step-by-step instructions for backing up data € Advice for troubleshooting common problems € Latest info on upgrades, components, and accessories € Ideal for any new user, including the large numbers of senior citizens teaching themselves how to use the computer

 Mastering Windows XP Home Edition Guy Hart-Davis,2006-02-20 The Only Windows XP Home Edition Resource You Need—Now Completely Updated Here's the insider knowledge you need to maximize Microsoft's powerful home operating system, whether you're moving straight to XP or upgrading from Windows 98 or Me. This encyclopedic guide delivers full coverage of every topic from installation and multimedia, to security and networking. Beginners can start off by using Windows XP on a stand-alone computer and connecting to the Internet, while experienced users can quickly build and secure a home network, work with the Registry to change XP's behavior, and optimize and troubleshoot Windows XP. Coverage includes: Upgrading from Windows 98 or Me Taking full advantage of XP multi-user support Customizing Windows XP Installing, removing, and running programs Sharing files securely--or keeping them private Adding hardware and installing drivers Connecting your computer or network to the Internet Sending secure e-mail and minimizing spam Communicating via the latest versions of Windows Messenger Using Windows Firewall Getting and giving help via the Internet Enjoying audio, video, and DVDs with Windows Media Player 10 Burning audio and data CDs Building a secure home network Using Microsoft PowerToys Using VPNs and connecting to a company network Setting up wireless networks with Wi-Fi Protected Access (WPA)

 **Windows 10 Bible** Rob Tidrow,Jim Boyce,Jeffrey R. Shapiro,2015-09-14 A complete, detailed Windows 10 reference for beginners and power users alike Windows 10 Bible is one of the most thorough references on the market with complete coverage of Windows 10. Whether you're a beginner seeking guidance or a power-user looking for fresh tips and tricks, this book contains everything you could ever hope to know about the Windows operating system. You will get the insider guidance of a Microsoft support manager as you discover everything there is to know about Windows customization, content management, networking, hardware, performance, security, and more. Step-by-step instructions walk you through new and important procedures, and screen shots help you stay on track every step of the way. Whether you're starting from scratch or just looking to become more proficient, this guide is your ideal solution. You'll learn just what Windows can do, and how to take full advantage so you can get more done faster.

Go beyond the desktop to personalize the system Manage your content, media, software, and security Eliminate issues related to printing, faxing, and scanning Fine-tune performance, connect to a network, work with the cloud, and more Whether you want a complete basic introduction or the nitty-gritty detail, Windows 10 Bible has you covered.

 Windows 10 Anniversary Update Bible Rob Tidrow,Jim Boyce,Jeffrey R. Shapiro,2017-03-15 Your all-inclusive guide to Windows 10 Anniversary Edition Windows 10 Bible, Anniversary Update presents the ultimate reference for enterprise and professional Windows 10 Anniversary Update users. From setup and settings to networking and the daily workflow, this book provides expert guidance on all aspects of the OS. Read from beginning to end for a comprehensive tour of all of the nooks and crannies, or dip in as needed to find quick answers to your most pressing issues—formatted as a reference divided into mini-tutorials, this guide delves deep into the Windows 10 Anniversary Update to walk you through every inch of functionality. Personalize your settings, desktop, and security to augment the way you work; configure Windows 10 for enterprise with remote access, groups, and Hyper-V; set up a private network for two or 20 computers, and manage security to keep your content safe—everything you need to know is explained here. This book provides clear, authoritative guidance toward every aspect of the old and new to help you take advantage of everything Windows 10 Anniversary Update has to offer. Customize your Windows 10 Anniversary Update experience Install and remove hardware and software Set up your network and configure security Manage content, connect to printers, and troubleshoot issues Clear your to-do list faster than ever with Cortana voice commands, Windows Ink, Windows Hello, and a cross-platform capability that allows you to integrate a range of platforms including tablets, phones, Raspberry Pi, and even Xbox. Even if you're an experienced user, you're probably missing out on some very cool features—let the Windows 10 Bible, Anniversary Update fill the gaps and take your Windows 10 experience to the next level.

 **Alan Simpson's Windows Vista Bible** Alan Simpson,Todd Meister,2007-04-30 What's new in Windows Vista? Everything! Be among the first to master the much-anticipated new Microsoft Windows Vista operating system. Bestselling author Alan Simpson has packed this ultimate resource with the comprehensive information you need to get the most out of this exciting new OS. From thorough coverage of the basics through advanced topics such as setting up security, building a home office network, and DVD authoring, this go-to reference is your perfect Vista resource.

 **Windows 7 Bible** Jim Boyce,2011-01-31 This comprehensive reference by a Microsoft expert covers all aspects of the new Windows release The much-anticipated release of Windows 7 will have numerous changes, and you'll need a complete guide to take full advantage of all it has to offer. Windows 7 Bible covers navigation changes such as pinning to the task bar, full screen preview with invisible windows, Jump Lists, Home Group, Sticky Notes, and many others. It shows you how to use Internet Explorer 8, including features like Web Slices and Network view changes, and guides you through all the new desktop features. This reference thoroughly examines all three parts of the new platform: Windows 7 Core OS, the Windows Live applications, and Windows Live Services. Windows 7 Bible shows you everything you need to know to make the most of Microsoft's new operating system. Covers Windows Live

Essentials, including Windows Live Family Safety, Mail, Messenger, Movie Maker, Photo Gallery, Toolbar, Writer, and Microsoft Office Outlook Connector Shows how to use Windows Live Services, including Hotmail and Spaces Explores new features including Desktop Gadgets Gallery, Desktop Windows manager, updated Fax and DVD Maker, an updated Devices and Printers option, and Sticky Notes Explains new features in the Calculator, ribbon features in applets such as Paint and WordPad, the new Media Center, and searching updates Fully covers the first complete overhaul of applets in a decade With Windows 7 Bible at your side, you can learn as much or as little as you need to know for the way you use Windows.

 *Windows XP Home Edition* David Pogue,2002 This complete reference covers the entire Windows XP Home operating system inan easy-to-read, all-in-one handbook.

 MCSA Windows 10 Study Guide William Panek,2017-01-04 Master Windows 10 installation and configuration, including new technologies The MCSA Windows 10 Study Guide is the only comprehensive resource you'll need to prepare for Exam 70-698. You'll find expert coverage of 100% of all exam objectives led by expert Microsoft MVP, William Panek. Quickly master the concepts and processes involved in Windows 10 installation and configuration. The Sybex superior study tools and online learning environment include: system requirements, devices, core services, networking, storage, data access and usage, maintenance, updates, data recovery, and more. Real-world scenarios bring on the job experience while hands-on exercises provide practical instruction on critical techniques, and the Sybex online learning environment gives you access to electronic flashcards for last minute review, an assessment test, and bonus practice exams so you can be confident on exam day. Exam 70-698 is the first of two exams for the MCSA certification. Addressing local and desktop deployments, these topics form the foundation of what's to come. This Sybex Study Guide gives you the tools you need along with expert content so you can build the essential knowledge base and master the ley concepts. Clarify processes with hands-on exercises Identify knowledge gaps through chapter review questions Test your understanding with online bonus practice exams and more With a 90 percent market share, Windows is the world's number-one desktop OS. While it may look similar to Windows 8, Windows 10 includes a number of enhanced features that specialists need to know, and MCSA candidates must be able to demonstrate a clear understanding of how to work with these new technologies. MCSA Windows 10 Study Guide: Exam 70-698 is your complete guide to Windows 10 installation and configuration, with expert instruction and practical exam preparation.

 **Inside Solaris 9** Bill Calkins,2003 Annotation The most complete reference for implementing Solaris 9 solutions. Respected author and expert technical reviewers. Gives the in-depth Inside treatment to Solaris 9. Capitalizes on the increased interest in Solaris with the new release, and gives administrators the information theyll need on a daily basis. Inside Solaris 9 gives administrators the information theyll need to upgrade to Solaris 9 and maximize the new features. Author Bill Calkins begins by laying the foundations of Solaris, then explains how to get set up with Solaris 9 (including any potential pitfalls). Next, system maintenance issues are covered such as setting up user accounts, managing file systems and processes, system security, monitoring and tuning, and backup and recovery. Solaris networking and service management issues round out the book, along with some excellent resources and a glossary. Bill Calkins is owner and president of Pyramid Consulting, a computer training and consulting firm near Grand Rapids, Michigan, specializing in the implementation and administration of Open Systems. He is also the owner of www.unixed.com, a web site that provides online UNIX training materials. He has more than 18 years of experience in UNIX system administration, consulting, and training at more than 100 different companies. Bill has authored several UNIX textbooks, which are currently best sellers and used by universities and training organizations worldwide, including Solaris 8 System Administrator Certification Training Guide (1578702496).

 **MCSA: Windows 10 Complete Study Guide** William Panek,2017-01-17 The go-to MCSA prep guide, updated for Windows 10 and the new exams MCSA Windows 10 Complete Study Guide is your comprehensive resource for taking both Exams 70-698 and 70-697. Covering 100% of all exam objectives, this study guide goes beyond mere review to delve deeper into the complex topics and technologies to help you strengthen your understanding and sharpen your skills. Written by a veteran Microsoft MVP, this guide walks you through MCSA skills in context to show you how concepts are applied in real-world situations. Hands-on exercises speed the learning process and facilitate internalization, while review questions challenge and test the depth of your understanding. You also get access to the Sybex interactive online learning environment, featuring flashcards, videos, an assessment test, and bonus practice exams to face exam day with confidence. The MCSA certification process has changed; Exam 70-698 tests your skills in installing and configuring Windows 10, and then Exam 70-697 gauges your abilities in configuring Windows devices. This book is your ideal companion to study for both exams. Study 100 percent of the objectives for Exams 70-698 and 70-697 Apply your knowledge with hands-on exercises Test your skills with challenging review questions Access videos, electronic flashcards, a searchable glossary, and bonus practice exams The demand for qualified Windows 10 professionals will be high, as more than half of the corporate user base that skipped Windows 8/8.1 is expected to adopt Windows 10. If you want the skills that are in demand, you need to get certified; if you're ready to get serious about the exam, MCSA: Windows 10 Complete Study Guide is the resource you shouldn't be without.

 **The Mac OS X Command Line** Kirk McElhearn,2006-12-26 The Mac command line offers a faster, easier way to accomplish many tasks. It's also the medium for many commands that aren't accessible using the GUI. The Mac OS X Command Line is a clear, concise, tutorial-style introduction to all the major functionality provided by the command line. It's also packed with information the experienced users need, including little-known shortcuts and several chapters devoted to advanced topics. This is a book to get you started, but also a book you won't soon outgrow.

 Mastering Microsoft Windows 7 Administration Tylor Wentworth,2010 A comprehensive guide for IT administrators deploying Windows 7 Using a task-focused approach and clear, no-nonsense instructions, this book delivers all the information you'll need to deploy and manage Windows 7 efficiently and securely. Learn how to install, configure, run, and troubleshoot Windows 7; explore advanced networking, security, and other advanced topics. Delivers the

information IT administrators need to deploy and manage Windows 7 successfully Explains topics in the thorough, step-by-step style of all books in the Mastering series, providing you ample instruction, tips, and techniques Covers how to install, configure, run, and troubleshoot Windows 7 and also explores advanced networking, security, and more Uses a task-based approach, so you have plenty of real-world examples and exercises to help you understand concepts All the books in the Sybex Mastering series feature comprehensive and expert coverage of topics you can put to immediate use.

 **MCA Modern Desktop Administrator Study Guide** William Panek,2019-08-13 The essential study guide for the new Microsoft 365 Certified Associate (MCA) Modern Desktop certification—covers Exam MD-100: Windows 10! The new Microsoft 365 Certified Associate (MCA) Modern Desktop certification exam measures a candidate's ability to deploy Windows, manage devices and data, configure connectivity, and maintain Windows. MCA certification, sought by a growing number of employers, is an important part of any IT professional's resume. The MCA Modern Desktop Administrator Study Guide: Exam MD-100 is a must-have book for anyone preparing for certification. This clear and accurate study guide covers 100% of exam objectives—providing hands-on exercises, challenging review questions, full explanations, and real-world examples. From the intricacies of Windows deployment to advanced security and enterprise capabilities, each chapter explains everything candidates need to know for passing the exam and earning MCA certification. This accurate, up-to-date study guide is designed to prepare administrators to deploy, configure, secure, manage, and monitor devices and client applications in an enterprise environment. Access to Sybex's comprehensive online learning environment—comprising a self-assessment test, a bonus practice exam, flashcards, a searchable glossary, and chapter exercise videos—is included to fully prepare for exam day. This study guide: Covers all Exam: MD-100 objectives Prepares readers to implement, install, and configure Windows 10 Reinforces comprehension and retention of central exam topics Helps readers learn new skills or upgrade existing skills to Microsoft's latest desktop client Demand for competent IT professionals is already high and continues to grow at a rapid pace. The MCA Modern Desktop Administrator Study Guide: Exam MD-100 is a valuable resource for preparing for the new Exam MD-100 and MCA certification.

 *MCA Modern Desktop Administrator Complete Study Guide* William Panek,2020-04-07 The ultimate study guide for Microsoft 365 Certified Associate (MCA) Modern Desktop certification—covers the new Exam MD-100 and the new Exam MD-101 in one book! Referred to as the Modern Desktop, Microsoft 365 is Microsoft's new suite of modern workplace services comprising Windows 10, Office 365, and Enterprise Mobility & Security. IT administrators tasked with deploying and implementing Modern Desktop are required to configure, secure, manage, and monitor devices and applications in enterprise environments. Success on the MCA Modern Desktop Administrator certification exam is essential for IT professionals seeking to expand their job opportunities and advance their careers. The MCA Modern Desktop Administrator Complete Study Guide is an indispensable resource for candidates preparing for certification. This guide covers 100% of all exam objectives for the new Exam MD-100: Windows 10 and the new Exam-101: Managing Modern Desktops. All aspects of both new exams are covered, including in-depth information on

advanced topics and technologies. Included is access to Sybex's comprehensive online learning environment—offering an assessment test, bonus practice exams, electronic flashcards, a searchable glossary, and videos for many of the chapter exercises (ONLY available for Exam MD-100). This must-have guide enables users to: Configure devices, core services, networking, storage, users, updates, and system and data recovery Implement, install, maintain, manage, and monitor Windows 10 Plan desktop deployment and Microsoft Intune device management solutions Manage identities, applications, remote access, and data access and protection Review real-world scenarios, hands-on exercises, and challenging practice questions The MCA Modern Desktop Administrator Complete Study Guide: Exam MD-100 and Exam MD-101 is an essential tool for anyone preparing for the exams and students and IT professionals looking to learn new skills or upgrade their existing skills.

 **MCSA Microsoft Windows 10 Study Guide** William Panek,2016-06-20 NOTE: The correct URL to access the Sybex interactive online test bank and study tools is www.wiley.com/go/sybextestprep. The book's back cover, Introduction, and last page in the book provided the wrong URL. We apologize for any confusion and inconvenience this may have caused you. Master 100 percent of Microsoft Windows 10 exam with real-world hands-on practice MCSA: Microsoft Windows 10 Complete Study Guide is your ultimate preparation resource for the new Windows 10 certification. Fully updated to align with the latest version of the exam, this new edition digs deeper into the intricacies of the Windows OS and provides the most up-to-date information on new Windows 10 technologies. With complete coverage of all exam topics, this invaluable guide walks you through device planning, deployment, and management; network and storage configuration; access, data, app, and recovery management, and much more to help you master the exam material. You also get access to the Sybex interactive online learning environment, featuring electronic flashcards, a searchable glossary, an assessment test, and bonus practice exams designed to give you a preview of exam day. MCSA: Microsoft Windows 10 is the Microsoft Certified Solutions Associate certification for Windows 10, testing your abilities in a broad variety of associate-level tasks. This book rounds them up into a comprehensive knowledge base to help you clarify, memorize, and deepen your understanding so you can approach exam day with confidence. Master 100 percent of exam 70-697, Configuring Windows Devices, objectives Get more hands-on practice in real-world scenarios Test your knowledge with challenging review questions Access digital study aids and practice tests for comprehensive prep Windows is the world's leading operating system, with an estimated 90 percent share of the desktop OS market. There are currently over 110 million Windows 10 users, and that number is expected to rise—putting Windows 10 Specialists in high demand in the job market. If you're ready to fill the growing need for trained Windows 10 associates, Microsoft Configuring Windows Devices Study Guide Exam 70-697 has you covered for complete and detailed exam preparation.

 MCA Modern Desktop Administrator Study Guide with Online Labs William Panek,2020-10-27 Virtual, hands-on learning labs allow you to apply your technical skills using live hardware and software hosted in the cloud. So Sybex has bundled Microsoft 365 Certified Associate (MCA) Modern Desktop from Practice Labs, the IT Competency Hub, with our popular MCA Modern Desktop Administrator Study Guide: Exam MD-100. Working in these labs gives you the same experience you need to prepare for the Microsoft 365 Certified Associate (MCA) Modern Desktop MD-100 that you would face in a real-life setting. Used in addition to the book, the labs are a proven way to prepare for the certification and for work in the Windows IT professional field. The new Microsoft 365 Certified Associate (MCA) Modern Desktop certification exam measures a candidate's ability to deploy Windows, manage devices and data, configure connectivity, and maintain Windows. MCA certification, sought by a growing number of employers, is an important part of any IT professional's resume. The MCA Modern Desktop Administrator Study Guide: Exam MD-100 is a must-have book for anyone preparing for certification. This clear and accurate study guide covers 100% of exam objectives—providing hands-on exercises, challenging review questions, full explanations, and real-world examples to deploy, configure, secure, manage, and monitor devices and client applications in an enterprise environment. Access to Sybex's comprehensive online learning environment—comprising a self-assessment test, a bonus practice exam, flashcards, a searchable glossary, and chapter exercise videos—is included to fully prepare for exam day. This study guide: Covers all Exam: MD-100 objectives Prepares readers to implement, install, and configure Windows 10 Reinforces comprehension and retention of central exam topics Helps readers learn new skills or upgrade existing skills to Microsoft's latest desktop client Demand for competent IT professionals is already high and continues to grow at a rapid pace. The MCA Modern Desktop Administrator Study Guide: Exam MD-100 is a valuable resource for preparing for the new Exam MD-100 and MCA certification. And with this edition you also get Practice Labs virtual labs that run from your browser. The registration code is included with the book and gives you 6 months unlimited access to Practice Labs Microsoft 365 Certified Associate (MCA) Modern Desktop Labs with 29 unique lab modules to practice your skills.

 *Home Wireless Networking in a Snap* Joseph W. Habraken,2006 Utilizes a hands-on approach to designing and setting up a secure home wireless network; discusses the preparation, configuration, and use of such networks; and explains how to use the system to share files, printer, and Internet connections.

 **Mac OS X Power Tools** Dan Frakes,2006-07-14 Expert Dan Frakes Toiled Endlessly with OS X So You Don't Have To... OS X expert and incurable Mac addict Dan Frakes delved into the deepest, darkest regions of Apple's newest operating system to uncover the best and most efficient ways to get things done. The result of his tireless efforts, Mac OS X Power Tools, takes you step-by-step through insightful and essential tips, shortcuts, and solutions. Filled with choice coverage on installation, the Finder, networking, security, Unix, software, and much more—Mac OS X Power Tools is certain to save you countless hours (and frustration) and turn you in to the OS X expert you've always dreamed of becoming. Coverage includes: Foiling Finder Frustration Setting Up Your Mac Sensationally Mastering Mac OS and Third-Party Software Installations Developing a Dynamic Dock Clobbering Classic Networking and Surfing Superiorly Connecting Conveniently and Running Remotely Fine-Tuning Firewalls and Strengthening System Security Utilizing UNIX See the author's website at www.macosxpowertools.com

 Windows 8 Bible Jim Boyce,Rob Tidrow,2012-10-10 The first and last word on the feature-packed new Windows 8 Windows 8 is an exciting new version of Microsoft's flagship operating system and it's packed with exciting new features. From the new Windows 82032s lock screen and the new Internet Explorer to a built-in PDF reader and new user interface, Windows 8 is not only a replacement for Windows 7 but a serious OS for today's tablet and touchscreen device users. And what better way to get the very most out of it than with this equally impressive new book from Microsoft experts? Over 900 pages packed with tips, instruction, and techniques help you hit the ground running with Windows 8. Provides complete how-to coverage of Windows 8 in a thoroughly redesigned and revised new Bible from an expert author team Covers all the exciting new Windows 8 features, including the Windows 82032s lock screen, Internet Explorer Immersive, Modern Reader, a new interface, and more Helps new and inexperienced users, as well as those upgrading from Windows 7, Windows Vista, or Windows XP Also explores new connections to cloud applications and data, distributed file system replication, and improvements to branch cache Get the very most out of Windows 8, no matter what device you run it on, with Windows 8 Bible.

Immerse yourself in the artistry of words with Experience Art with is expressive creation, Discover the Artistry of **Delete User Account** . This ebook, presented in a PDF format ( PDF Size: \*), is a masterpiece that goes beyond conventional storytelling. Indulge your senses in prose, poetry, and knowledge. Download now to let the beauty of literature and artistry envelop your mind in a unique and expressive way.

#### **Table of Contents Delete User Account**

- 1. Understanding the eBook Delete User Account
	- The Rise of Digital Reading Delete User Account
	- Advantages of eBooks Over Traditional Books
- 2. Identifying Delete User Account
	- Exploring Different Genres
	- Considering Fiction vs. Non-Fiction
	- o Determining Your Reading Goals
- 3. Choosing the Right eBook Platform
	- Popular eBook Platforms
	- Features to Look for in an Delete User Account
	- User-Friendly Interface
- 4. Exploring eBook Recommendations from Delete User Account
	- Personalized Recommendations

Delete User Account User Reviews and Ratings Delete User Account and Bestseller Lists

- 5. Accessing Delete User Account Free and Paid eBooks
	- Delete User Account Public Domain eBooks
	- Delete User Account eBook Subscription Services
	- Delete User Account Budget-Friendly Options
- 6. Navigating Delete User Account eBook Formats
	- o ePub, PDF, MOBI, and More
	- Delete User Account Compatibility with Devices
	- Delete User Account Enhanced eBook Features
- 7. Enhancing Your Reading Experience
	- Adjustable Fonts and Text Sizes of Delete User Account
	- $\circ$  Highlighting and Note-Taking Delete User Account
	- Interactive Elements Delete User Account
- 8. Staying Engaged with Delete User Account
	- Joining Online Reading Communities
	- Participating in Virtual Book Clubs
	- Following Authors and Publishers Delete User Account
- 9. Balancing eBooks and Physical Books Delete User Account
	- Benefits of a Digital Library
	- Creating a Diverse Reading Collection Delete User Account
- 10. Overcoming Reading Challenges
	- Dealing with Digital Eye Strain
	- Minimizing Distractions
	- Managing Screen Time
- 11. Cultivating a Reading Routine Delete User Account
	- Setting Reading Goals Delete User Account
	- Carving Out Dedicated Reading Time
- 12. Sourcing Reliable Information of Delete User Account
	- Fact-Checking eBook Content of Delete User Account
	- Distinguishing Credible Sources
- 13. Promoting Lifelong Learning
	- Utilizing eBooks for Skill Development
	- Exploring Educational eBooks
- 14. Embracing eBook Trends
	- Integration of Multimedia Elements
	- Interactive and Gamified eBooks

## **Delete User Account Introduction**

In this digital age, the convenience of accessing information at our fingertips has become a necessity. Whether its research papers, eBooks, or user manuals, PDF files have become the preferred format for sharing and reading documents. However, the cost associated with purchasing PDF files can sometimes be a barrier for many individuals and organizations. Thankfully, there are numerous websites and platforms that allow users to download free PDF files legally. In this article, we will explore some of the best platforms to download free PDFs. One of the most popular platforms to download free PDF files is Project Gutenberg. This online library offers over 60,000 free eBooks that are in the public domain. From classic literature to historical documents, Project Gutenberg provides a wide range of PDF files that can be downloaded and enjoyed on various devices. The website is user-friendly and allows users to search for specific titles or browse through different categories. Another reliable platform for downloading Delete User Account free PDF files is Open Library. With its vast collection of over 1 million eBooks, Open Library has something for every reader. The website offers a seamless experience by providing options to borrow or download PDF files. Users simply need to create a free account to access this treasure trove of knowledge. Open Library also allows users to contribute by uploading and sharing their own PDF files, making it a collaborative platform for book enthusiasts. For those interested in academic resources, there are websites dedicated to providing free PDFs of research papers and scientific articles. One such website is Academia.edu, which allows researchers and scholars to share their work with a global audience. Users can download PDF files of research papers, theses, and dissertations covering a wide range of subjects. Academia.edu also provides a platform for discussions and networking within the academic community. When it comes to

**Delete User Account**

downloading Delete User Account free PDF files of magazines, brochures, and catalogs, Issuu is a popular choice. This digital publishing platform hosts a vast collection of publications from around the world. Users can search for specific titles or explore various categories and genres. Issuu offers a seamless reading experience with its user-friendly interface and allows users to download PDF files for offline reading. Apart from dedicated platforms, search engines also play a crucial role in finding free PDF files. Google, for instance, has an advanced search feature that allows users to filter results by file type. By specifying the file type as "PDF," users can find websites that offer free PDF downloads on a specific topic. While downloading Delete User Account free PDF files is convenient, its important to note that copyright laws must be respected. Always ensure that the PDF files you download are legally available for free. Many authors and publishers voluntarily provide free PDF versions of their work, but its essential to be cautious and verify the authenticity of the source before downloading Delete User Account. In conclusion, the internet offers numerous platforms and websites that allow users to download free PDF files legally. Whether its classic literature, research papers, or magazines, there is something for everyone. The platforms mentioned in this article, such as Project Gutenberg, Open Library, Academia.edu, and Issuu, provide access to a vast collection of PDF files. However, users should always be cautious and verify the legality of the source before downloading Delete User Account any PDF files. With these platforms, the world of PDF downloads is just a click away.

**FAQs About Delete User Account Books**

- 1. Where can I buy Delete User Account books? Bookstores: Physical bookstores like Barnes & Noble, Waterstones, and independent local stores. Online Retailers: Amazon, Book Depository, and various online bookstores offer a wide range of books in physical and digital formats.
- 2. What are the different book formats available? Hardcover: Sturdy and durable, usually more expensive. Paperback: Cheaper, lighter, and more portable than hardcovers. E-books: Digital books available for e-readers like Kindle or software like Apple Books, Kindle, and Google Play Books.
- 3. How do I choose a Delete User Account book to read? Genres: Consider the genre you enjoy (fiction, nonfiction, mystery, sci-fi, etc.). Recommendations: Ask friends, join book clubs, or explore online reviews and recommendations. Author: If you like a particular author, you might enjoy more of their work.
- 4. How do I take care of Delete User Account books? Storage: Keep them away from direct sunlight and in a dry environment. Handling: Avoid folding pages, use bookmarks, and handle them with clean hands. Cleaning: Gently dust the covers and pages occasionally.
- 5. Can I borrow books without buying them? Public Libraries: Local libraries offer a wide range of books for borrowing. Book Swaps: Community book exchanges or online platforms where people exchange books.
- 6. How can I track my reading progress or manage my

book collection? Book Tracking Apps: Goodreads, LibraryThing, and Book Catalogue are popular apps for tracking your reading progress and managing book collections. Spreadsheets: You can create your own spreadsheet to track books read, ratings, and other details.

- 7. What are Delete User Account audiobooks, and where can I find them? Audiobooks: Audio recordings of books, perfect for listening while commuting or multitasking. Platforms: Audible, LibriVox, and Google Play Books offer a wide selection of audiobooks.
- 8. How do I support authors or the book industry? Buy Books: Purchase books from authors or independent bookstores. Reviews: Leave reviews on platforms like Goodreads or Amazon. Promotion: Share your favorite books on social media or recommend them to friends.
- 9. Are there book clubs or reading communities I can join? Local Clubs: Check for local book clubs in libraries or community centers. Online Communities: Platforms like Goodreads have virtual book clubs and discussion groups.
- 10. Can I read Delete User Account books for free? Public Domain Books: Many classic books are available for free as theyre in the public domain. Free E-books: Some websites offer free e-books legally, like Project Gutenberg or Open Library.

## **Delete User Account :**

editions of breakheart pass by alistair maclean

goodreads - Jan 12 2023

web editions for breakheart pass 0006158056 paperback

published in 2005 kindle edition published in 2010 0006141323 paperback published in 1977 pa breakheart pass alistair maclean free download borrow and - Sep 20 2023

web aug 4 2022 breakheart pass by alistair maclean publication date 1974 publisher fawcett publications inc collection inlibrary printdisabled internetarchivebooks **breakheart pass ebook maclean alistair amazon in kindle store** - Jun 05 2022

web by alistair maclean author format kindle edition 4 4 512 ratings see all formats and editions a magnificent tale of heart stopping suspense from the highly acclaimed master of the genre the rocky mountains winter 1873 one of the most desolate stretches of railroad in the west

**breakheart pass maclean alistair 1922 free download** - Mar 02 2022

web mar 6 2012 breakheart pass by maclean alistair 1922 publication date 1974 publisher garden city n y doubleday collection inlibrary printdisabled internetarchivebooks

**alistair maclean s breakheart pass alistair maclean free** - Aug 19 2023

web dec 31 2014 1973 04 04 topics western thriller language english a magnificent tale of heart stopping suspense from the highly acclaimed master of the genre alistair maclean the rocky mountains winter 1873 one of the most desolate stretches of railroad in the west breakheart pass ebook maclean alistair amazon co uk -

Jul 06 2022

web breakheart pass kindle edition by alistair maclean author format kindle edition 4 3 523 ratings see all formats and editions kindle edition 3 99 read with our free app hardcover 239 99 3 used from 7 50 1 new from

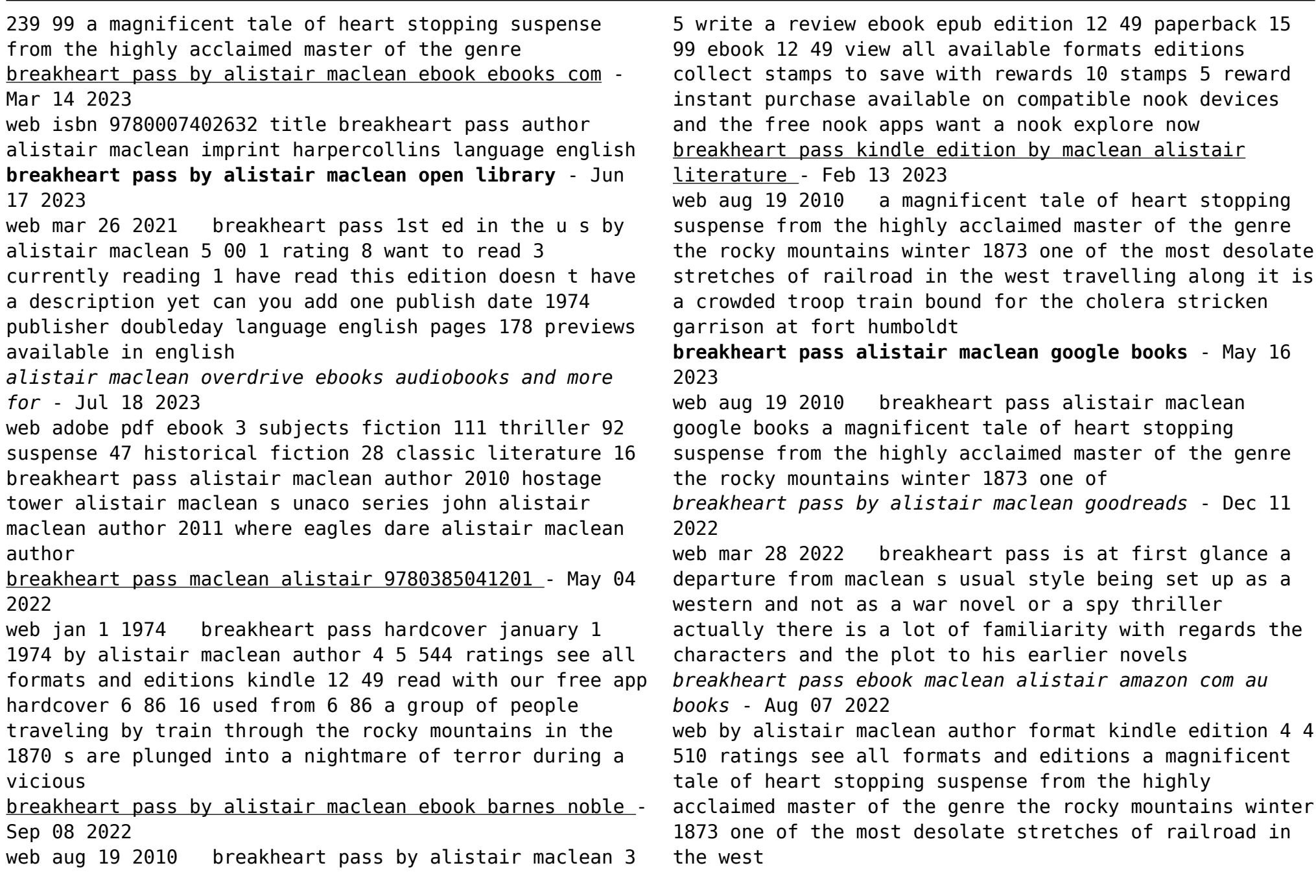

*breakheart pass novel wikipedia* - Nov 10 2022 web breakheart pass is a novel by scottish author alistair maclean 1922 1987 first published in 1974 it was a departure for maclean in that despite the thriller novel plot the setting is essentially that of a western novel set in the sierra nevada of the american west in the late 19th century

**breakheart pass alistair maclean 9780449240922** - Apr 03 2022

web nov 12 1981 breakheart pass alistair maclean on amazon com free shipping on qualifying offers breakheart pass

#### **read breakheart pass by alistair maclean online free full book** - Oct 09 2022

web alistair maclean alistair maclean the son of a scots minister was brought up in the scottish highlands in 1941 at the age of eighteen he joined the royal navy after the war he read english at glasgow university and became a school master

*pdf epub breakheart pass download oceanofpdf* - Oct 21 2023

web nov 7 2019 this is free download book breakheart pass by author alistair maclean in pdf epub original title isbn 9780006158059 published on 1974 get full ebook file name breakheart pass alistair maclean pdf epub format complete free genres adventure fiction historical historical fiction thriller westerns **breakheart pass alistair maclean google books** - Apr 15 2023

web view ebook get this book in print amazon com barnes noble com books a million indiebound find in a library all sellers breakheart pass alistair maclean g k hall 1990 adventure stories 310 pages 5 reviews reviews aren t verified but google checks for and removes fake

content when it s identified **bds question bank excel bds** - Apr 10 2023 web on june 05 2022 dr zahra munir final year is a very beautiful end of a journey that you ll all cherish for life make sure to find and maintain balance between studies and **i woke up at 4am nerves and excitement as 70 000 nsw year** - Apr 17 2021

#### how to prepare for bds final year practical exams - Jan 07 2023

web fourth final year new modified regulations paper subject year year paper i orthodontics and dentofacial orthopaedics 2004 2016 paper ii orthodontics *bandırma Şubesi sınav başvuru ekranı yds academy* - Jun 19 2021

### bds question papers of all years by subject wise dentalfry - May 31 2022

web fourth final year new modified revised regulation august 2016 examination session onwards paper subject year paper i oral medicine diagnosis and

#### **preparation strategy and time table 30 days before exam** - Jul 13 2023

```
web feb 20 2021 join subscribe 383 save 13k views 2
years ago final year playlist theory practicals how to
pass bds final year exams in less time 30 days plan
how to study orthodontics for bds exam - Dec 06 2022
web feb 25 2021 yabancı dil bilgisi seviye tespit
sınavı 2021 yds 1 18 nisan 2021 tarihinde uygulanacaktır
sınava başvurular 25 Şubat 08 mart 2021 tarihleri
arasında
```
nbarank 2023 player rankings for 2023 24 from 10 to 1 espn - Oct 24 2021

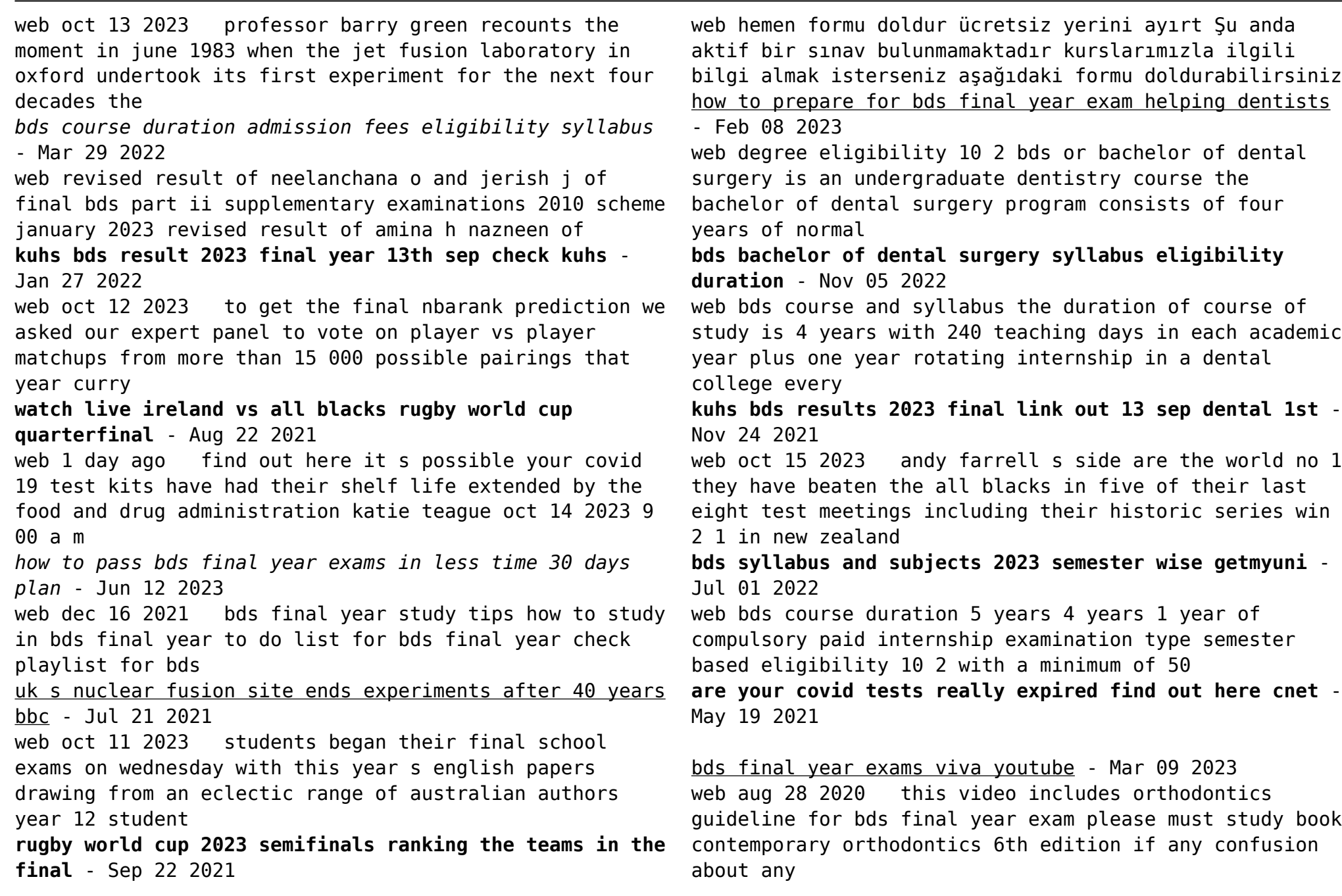

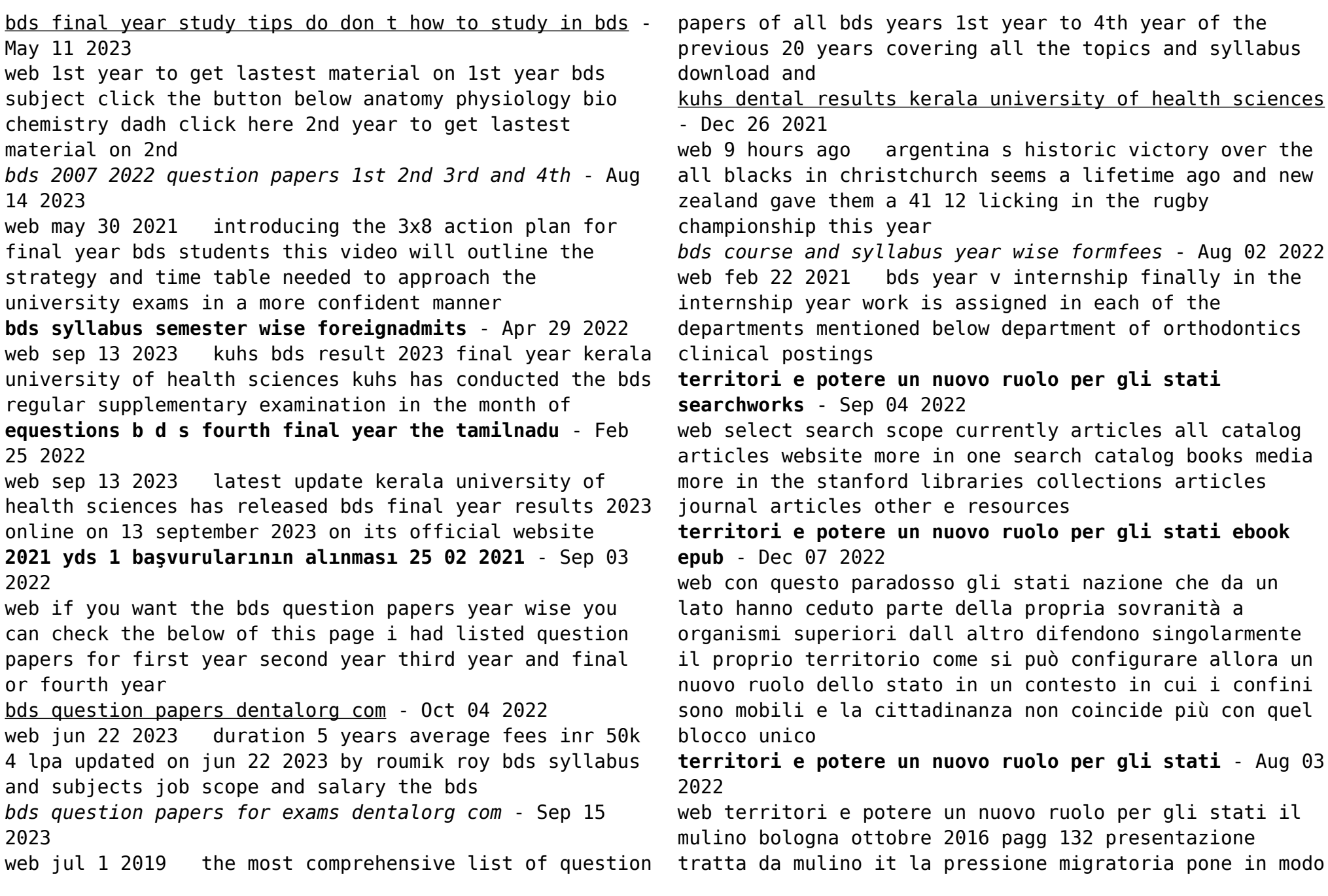

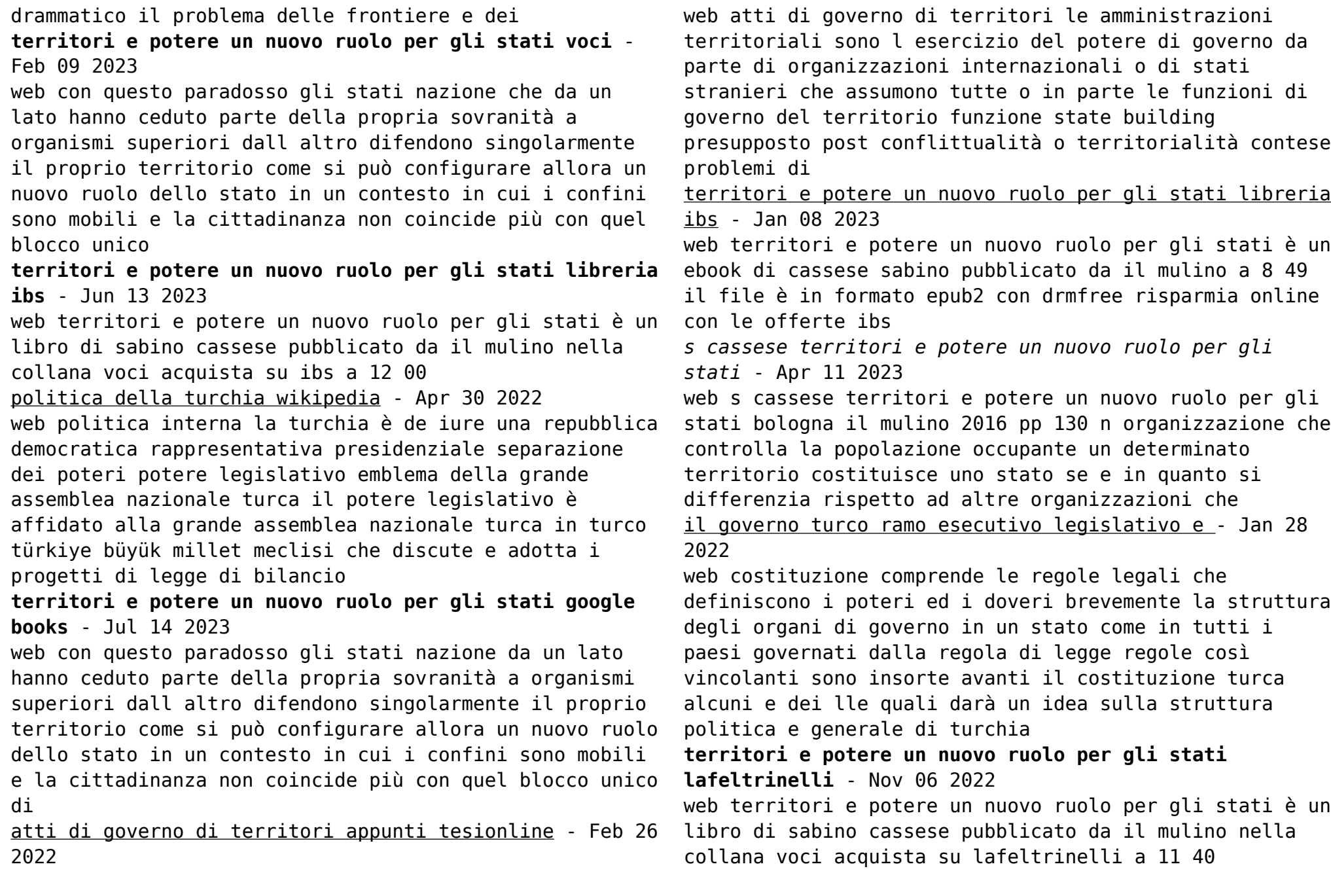

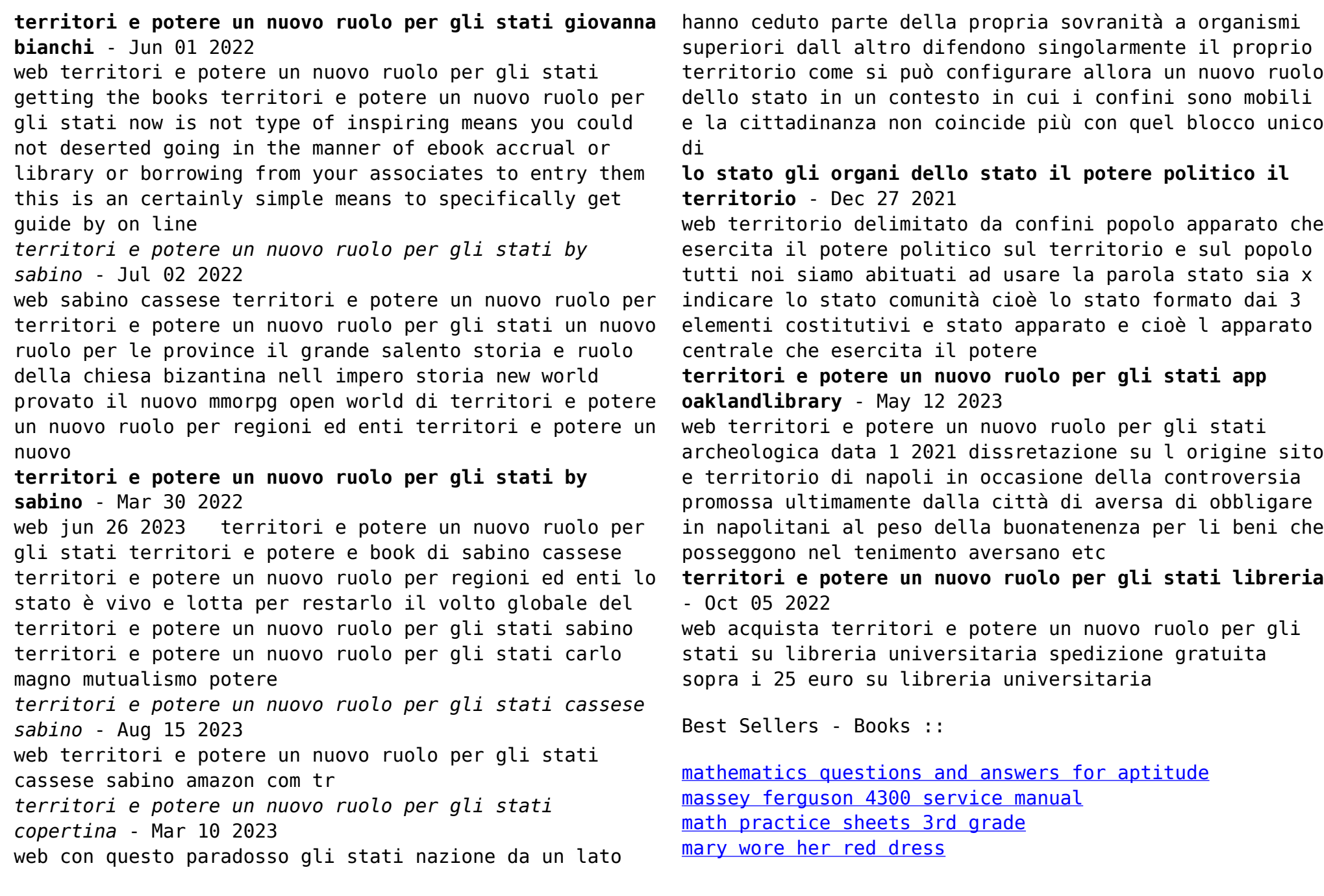

[math practice for economics activity 14 answers](https://www.freenew.net/form-library/virtual-library/?k=math-practice-for-economics-activity-14-answers.pdf) [masterpieces of ancient greek literature](https://www.freenew.net/form-library/virtual-library/?k=Masterpieces-Of-Ancient-Greek-Literature.pdf) [math division worksheets for 4th grade](https://www.freenew.net/form-library/virtual-library/?k=math-division-worksheets-for-4th-grade.pdf)

[maths higher tier past papers edexcel](https://www.freenew.net/form-library/virtual-library/?k=Maths-Higher-Tier-Past-Papers-Edexcel.pdf) [mary berry chocolate victoria sponge cake](https://www.freenew.net/form-library/virtual-library/?k=Mary_Berry_Chocolate_Victoria_Sponge_Cake.pdf) [massey ferguson pitman hay mower manual](https://www.freenew.net/form-library/virtual-library/?k=massey_ferguson_pitman_hay_mower_manual.pdf)